# **Bekanntmachung der Vordruckmuster für Anzeigen nach § 8 Absatz 1 Nummer 1 bis 3 VermBDV (VermB 12) und nach § 8 Absatz 1 Nummer 4 bis 6 VermBDV (VermB 13), der Datensatzbeschreibung für die Zuleitung durch Datenfernübertragung sowie der Verfahrensbeschreibung für die Auszahlung der Arbeitnehmer-Sparzulage**

Die Vordruckmuster für Anzeigen nach § 8 Absatz 1 Nummer 1 bis 3 VermBDV (VermB 12) und nach § 8 Absatz 1 Nummer 4 bis 6 VermBDV (VermB 13), die Datensatzbeschreibung für die Zuleitung der entsprechenden Anzeigen nach amtlich vorgeschriebenem Datensatz durch Datenfernübertragung (§ 8 Absatz 3 VermBDV) sowie die Verfahrensbeschreibung für die Auszahlung der Arbeitnehmer-Sparzulage werden hiermit in der Anlage neu bekannt gemacht.

Die neuen Vordrucke sind spätestens ab dem 1. Januar 2020 zu verwenden. Datenübermittlungen sind spätestens ab dem 1. Januar 2020 auf Grundlage der neuen Datensatzbeschreibung durchzuführen.

Die Vordrucke haben das Format DIN A4. Die Vordrucke können auch maschinell hergestellt werden. Im Interesse einer korrekten Erfassung (maschinelle Beleglesung) muss ein maschinell hergestellter Vordruck sämtliche Angaben in gleicher Anordnung enthalten und in Format, Aufbau, Druckbild und Wortlaut dem bekannt gemachten Vordruck entsprechen. Insbesondere darf ein maschinell hergestellter Vordruck bezüglich folgender Punkte nicht vom amtlichen Muster abweichen:

- keine Hinterlegung in Farbe oder Grauwerten,
- keine Kammboxen und keine Erläuterungstexte in den Datenfeldern,
- Schriftgrößen,
- keine Serifenschriften,
- keine zusätzlichen Inhalte wie Erläuterungstexte und Informationen des Anlageinstituts, Unternehmens, Empfängers.

Wird ein Vordruck maschinell ausgefüllt, dürfen für die Eintragungen in den Datenfeldern ebenfalls keine Serifenschriften verwendet werden. Diese Eintragungen sind in Schriftgröße 12 pt vorzunehmen. Eine kleinere Schrift darf nur verwendet werden, wenn anderenfalls der für die Eintragung zur Verfügung stehende Platz nicht ausreichen würde. Maschinell erstellte Anzeigen brauchen nicht handschriftlich unterschrieben zu werden.

Die Bekanntmachung vom 16. August 2011 - IV C 5 - S 2439/10/10002 - (BStBl I Seite 801) wird mit Wirkung ab 1. Januar 2020 aufgehoben.

Berlin, 23. September 2019 IV C 5 - S 2439/19/10002

Bundesministerium der Finanzen

Im Auftrag Angelika Buchwald

Ort, Datum

(Anschrift des Kreditinstituts /der Kapitalverwaltungsgesellschaft/des Versicherungsunternehmens)

**Telefon** 

 $\Box$ 

Technisches Finanzamt Berlin - ZPS ZANS - Klosterstr. 59

10179 Berlin

 $\frac{1}{2}$ 

 $\overline{\phantom{0}}$ 

٦

# **Anzeige nach § 8 Abs. 1 Nr. 1 bis 3 VermBDV**

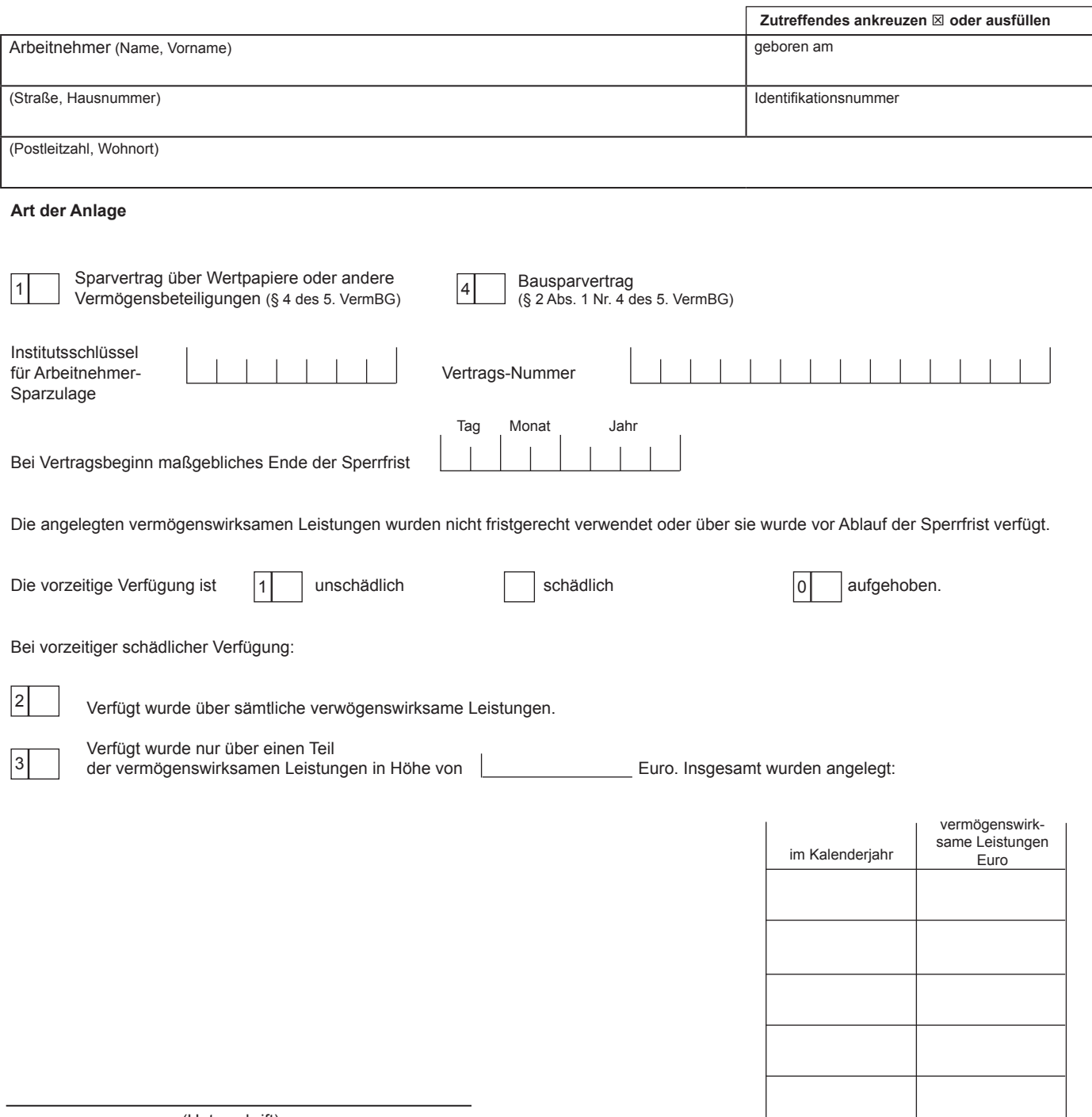

(Unterschrift)

(Anschrift des Arbeitgebers/Unternehmens)

Ort, Datum

**Telefon** 

 $\Box$ 

Technisches Finanzamt Berlin - ZPS ZANS - Klosterstr. 59

10179 Berlin

 $\mathbb{L}$ 

 $\overline{\phantom{a}}$ 

### **Anzeige nach § 8 Abs. 1 Nr. 4 bis 6 VermBDV**

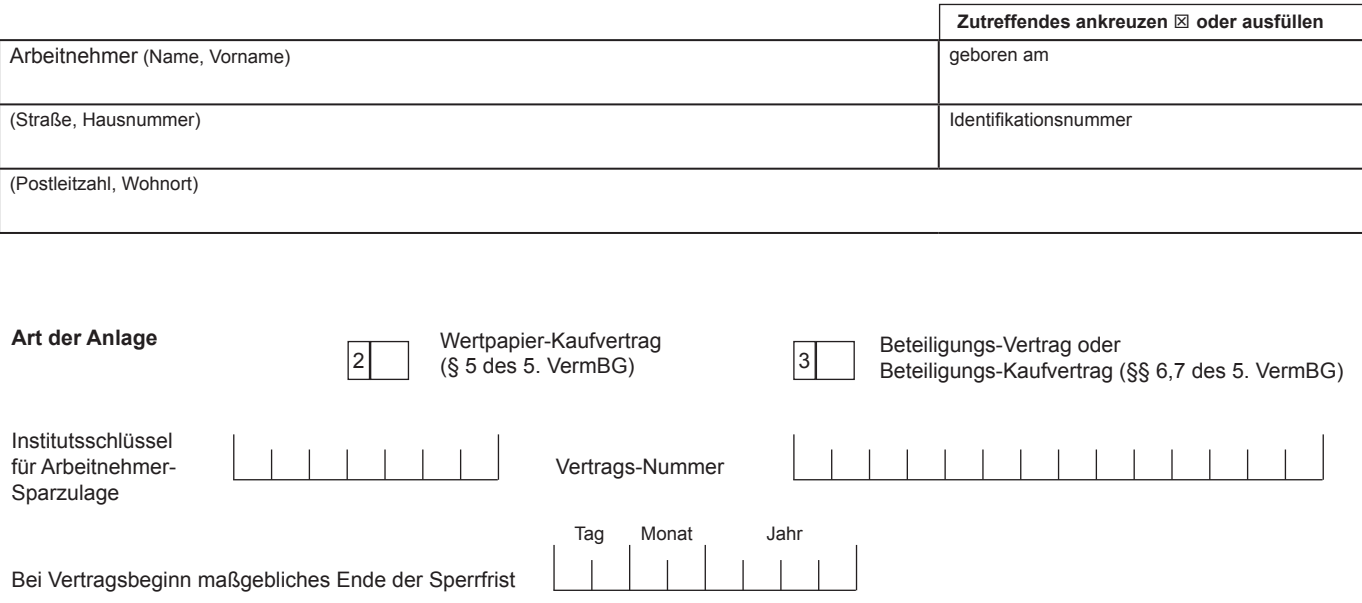

Die für die vermögenswirksame Anlage geltenden Sperr-, Verwendungs- oder Vorlagefristen wurden verletzt. Angezeigt wird, dass

| 1 2 3  $|0$ 

über vermögenswirksame Leistungen vorzeitig verfügt wurde.

vermögenswirksame Leistungen nicht rechtzeitig bestimmungsgemäß verwendet wurden.

die Verwahrungsbescheinigung nicht rechtzeitig vorgelegt wurde.

die vorzeitige Verfügung aufgehoben wurde.

Betroffen sind vermögenswirksame Leistungen in Höhe von Fundell Euro.

Auf den Anlagevertrag wurden insgesamt angelegt:

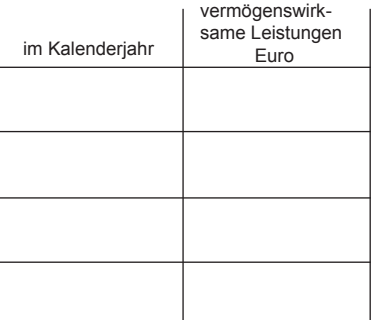

(Unterschrift)

## **Datensatzbeschreibung für Anzeigen der Kreditinstitute, Versicherungsunternehmen, Unternehmen und Arbeitgeber gemäß § 8 VermBDV an die ZPS ZANS**

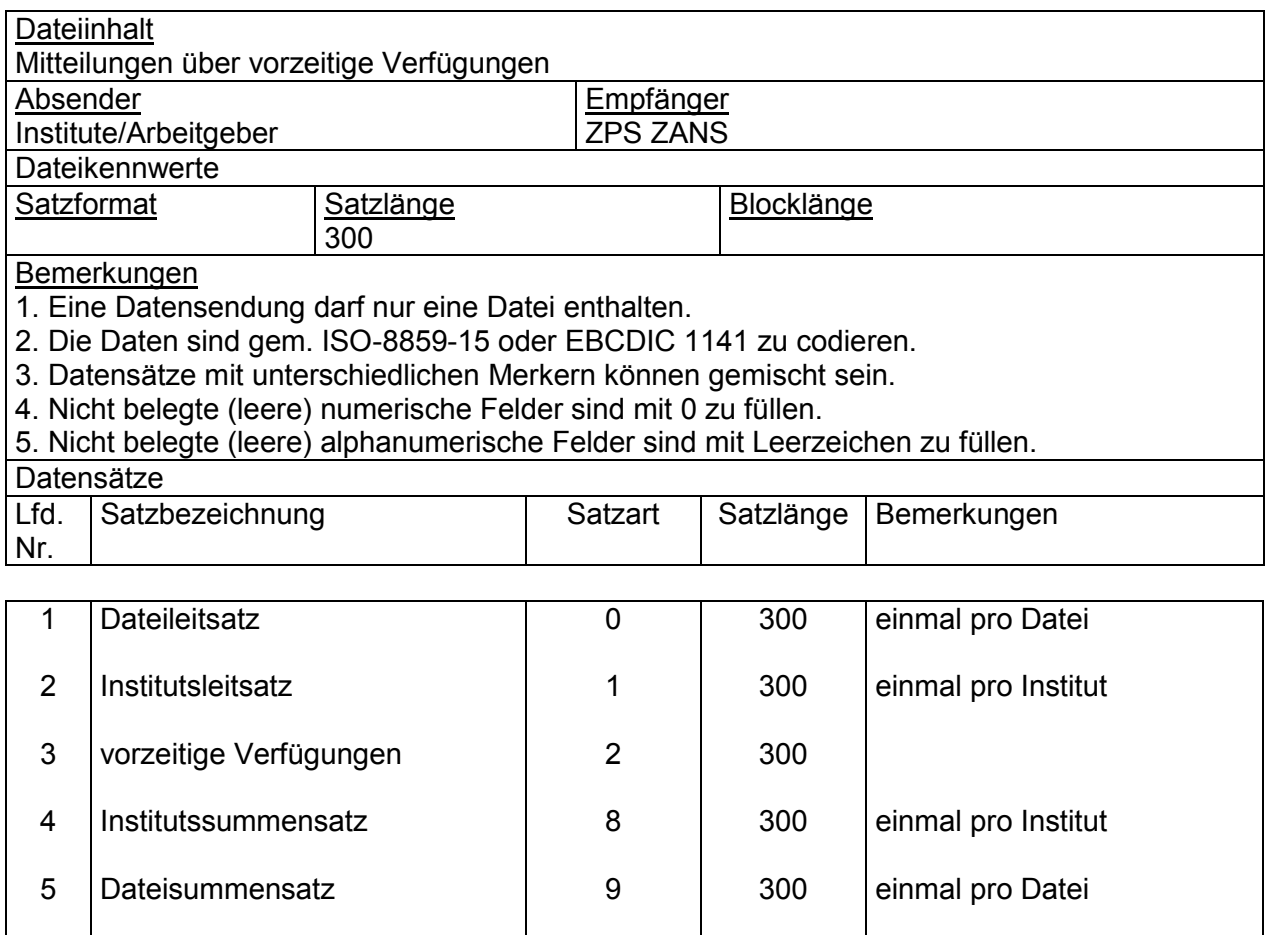

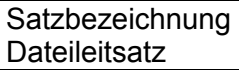

**Satzart** 0

## Satzaufbau

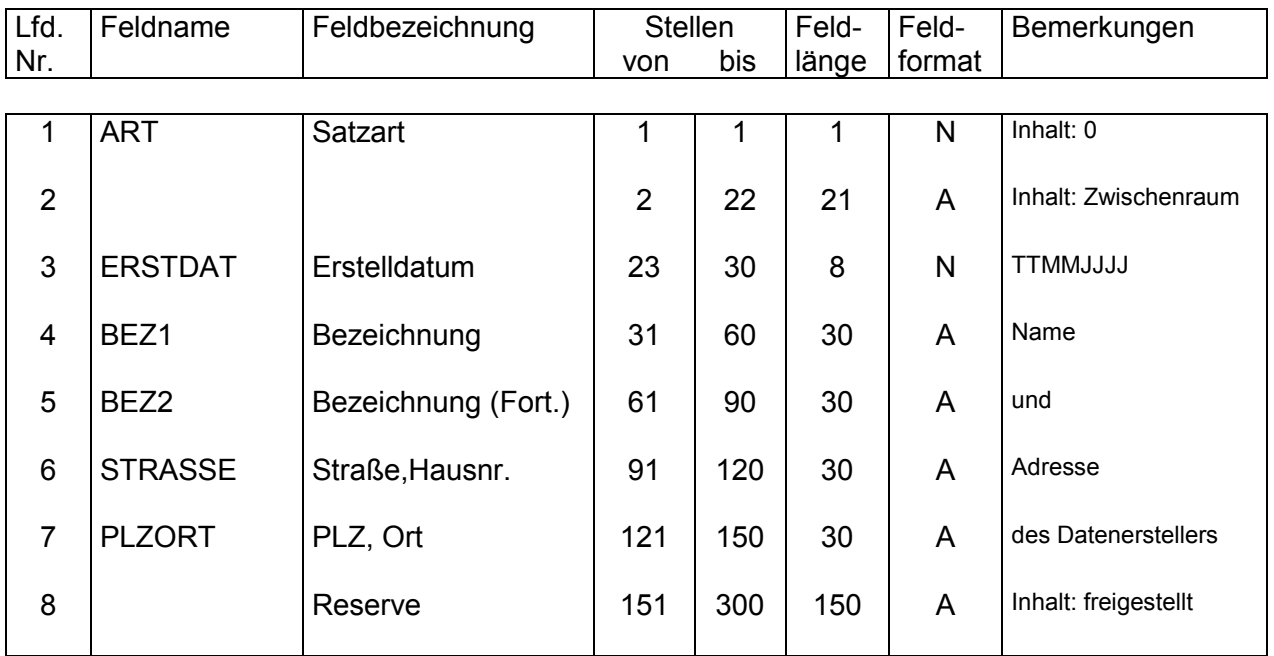

### Hinweis:

Ein Dateileitsatz und ein Dateisummensatz, Satzart 9, sind nur dann zwingend erforderlich, wenn die Übermittlung für mehr als ein Institut erfolgt.

### Satzbezeichnung Institutsleitsatz

**Satzart** 

1

# Satzaufbau

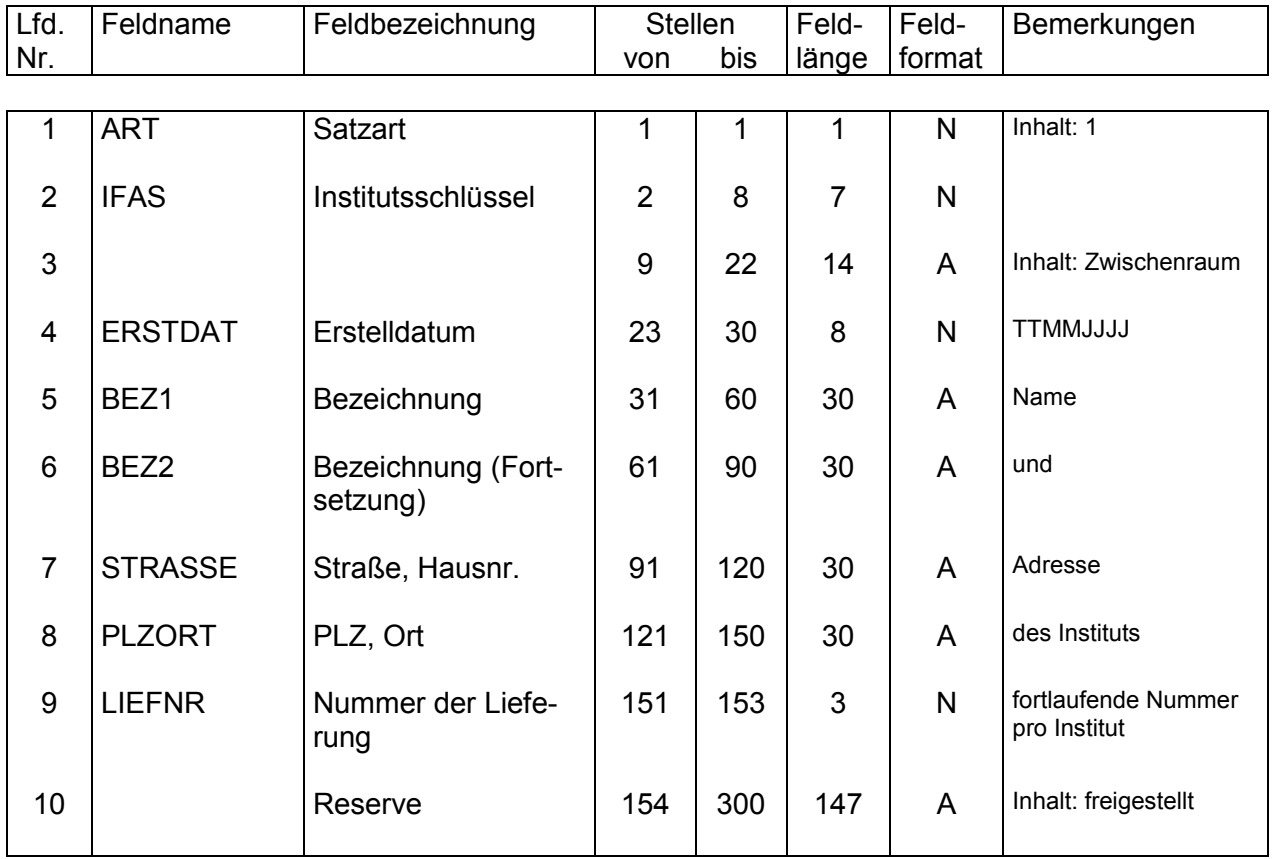

## Satzbezeichnung Mitteilung über vorzeitige Verfügung

### **Satzaufbau**

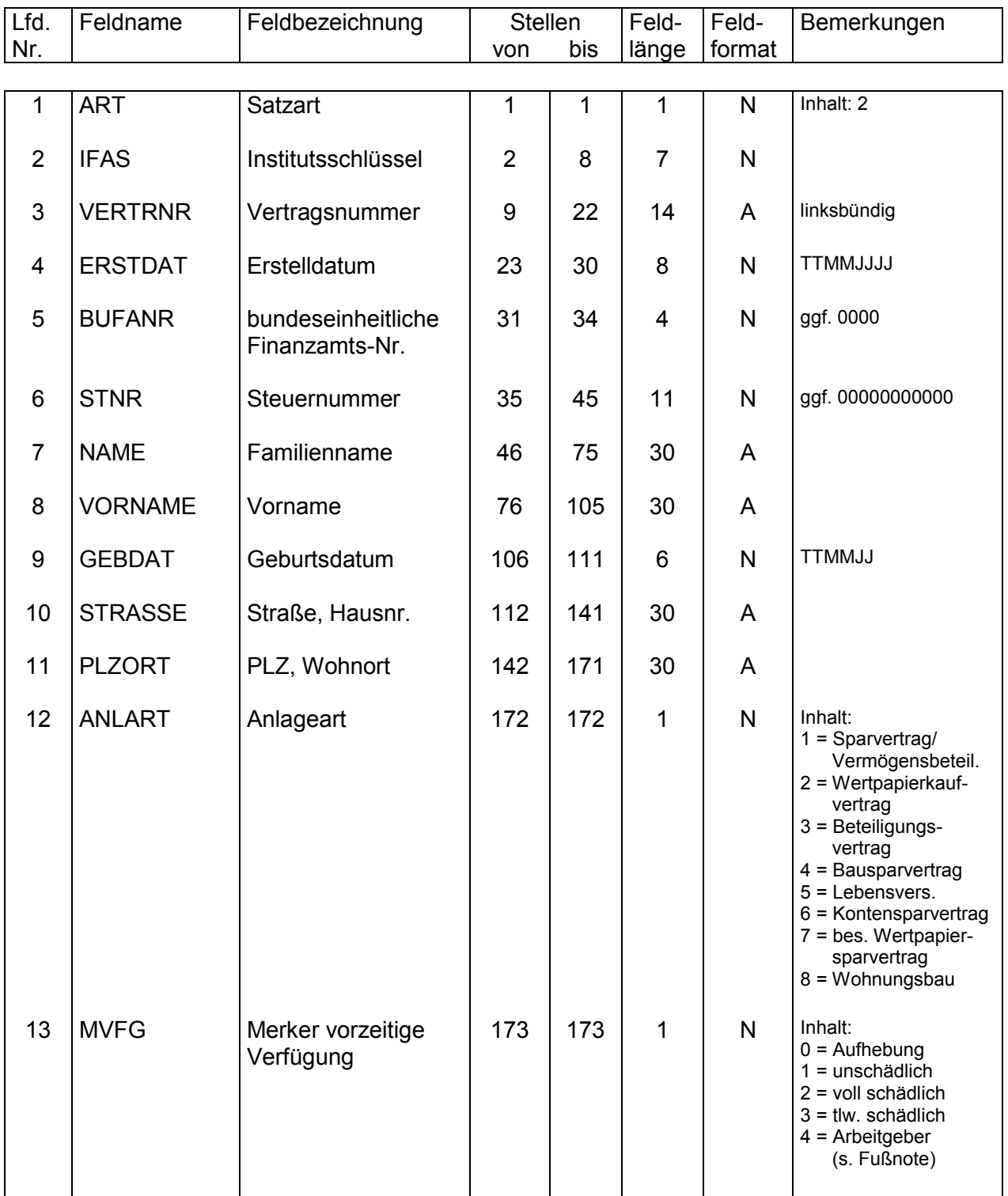

zu MVFG (nicht bei MVFG = 4):

Bei Änderung der mitgeteilten Art der Verfügung ist ein erneuter Datensatz an die ZPS ZANS erforderlich.

Satzart<br>2

**BI. 1** 

### **Satzbezeichnung** Mitteilung über vorzeitige Verfügung

### **Satzaufbau**

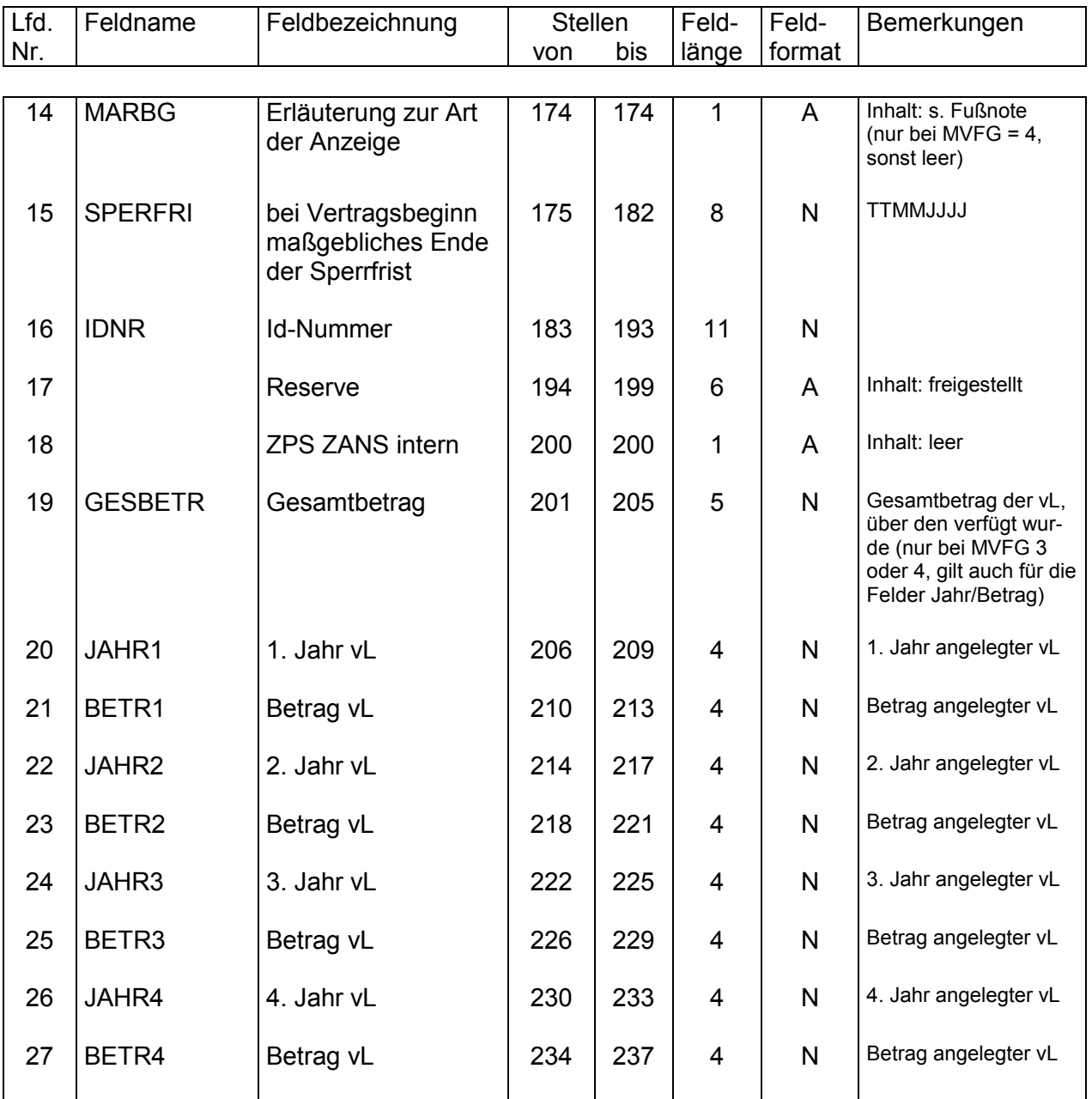

## **zu MARBG (nur bei MVFG = 4):**

Angezeigt wird, dass

1 = über vermögenswirksame Leistungen vorzeitig verfügt wurde;

2 = vermögenswirksame Leistungen nicht rechtzeitig bestimmungsgemäß verwendet wurden;

3 = die Verwahrungsbescheinigung nicht rechtzeitig vorgelegt wurde.

### **zu GESBETR:**

§ 8 Abs. 2 VermBDV: Der Gesamtbetrag ist die Summe aller Teilbeträge, über die schädlich vorzeitig verfügt worden ist. Bei späteren Anzeigen sind auch die bereits angezeigten Teilbeträge einzubeziehen. Der jeweils letzte übermittelte Gesamtbetrag ist gültig.

2 Bl. 2

Satzart<br>2

Satzart<br>2

## **Satzaufbau**

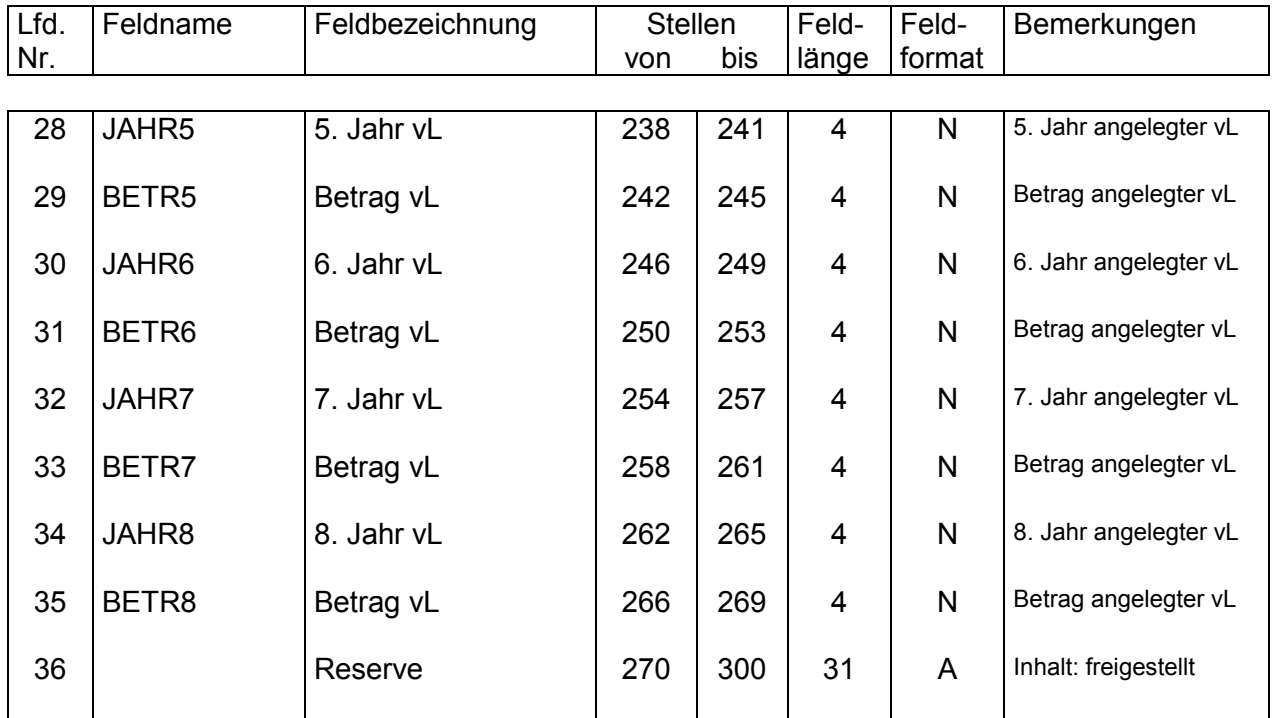

## **zu JAHR1-JAHR8 und BETR1-BETR8:**

Die Jahre und Beträge der Felder 20-35 sind in aufsteigender lückenloser Reihenfolge aufzuführen.

### Satzbezeichnung Institutssummensatz

### **Satzart** 8

# Satzaufbau

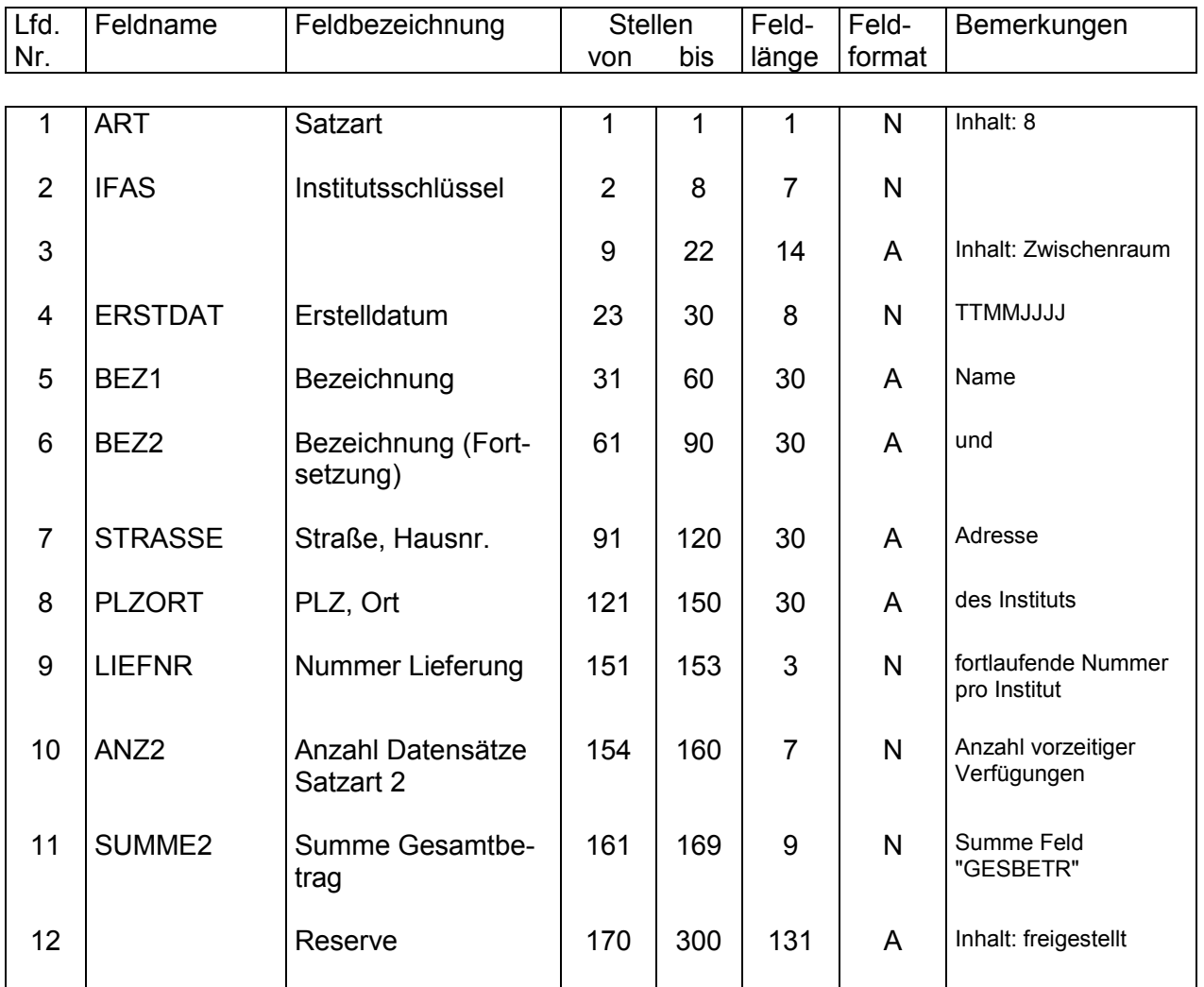

### Satzbezeichnung Dateisummensatz

### **Satzart** 9

### Satzaufbau

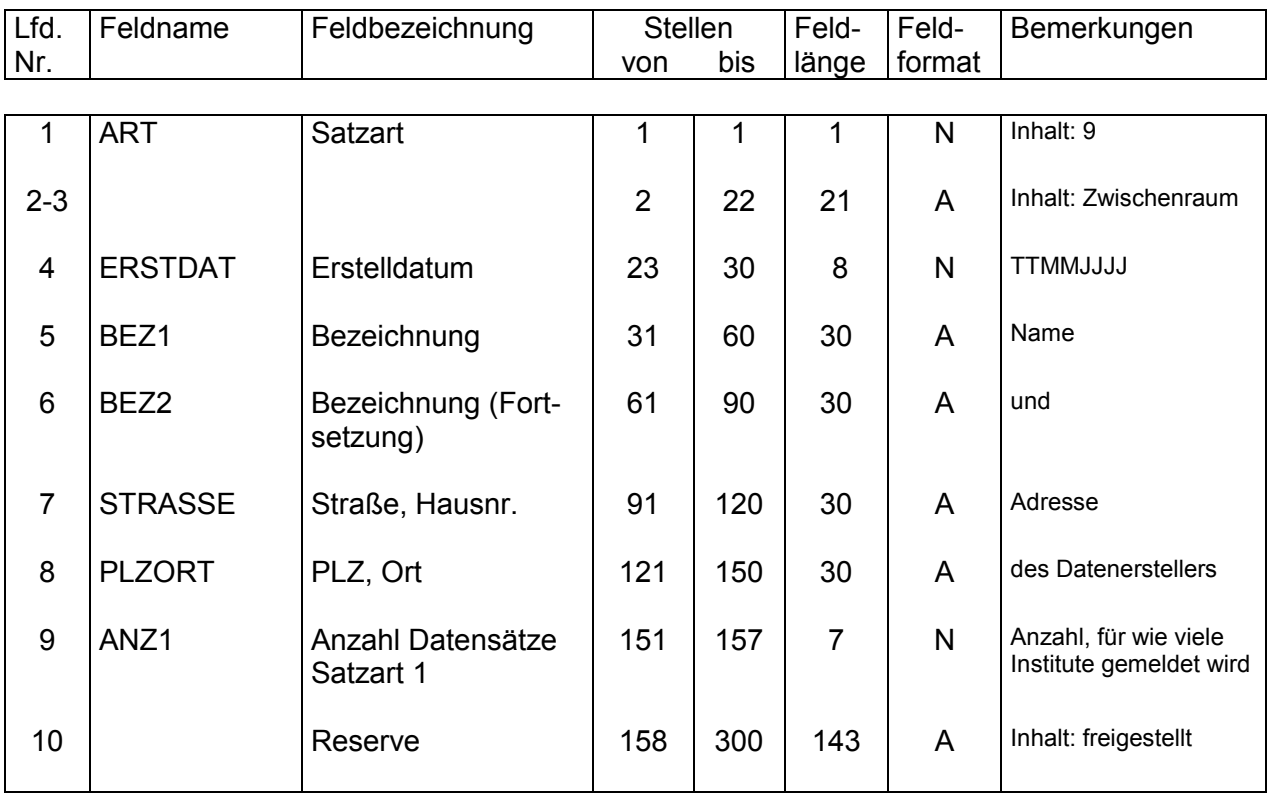

Hinweis:

Ein Dateisummensatz (und ein Dateileitsatz, Satzart 0) ist nur dann zwingend erforderlich, wenn die Übermittlung für mehr als ein Institut erfolgt.

# **Erläuterungen**

Damit das Finanzamt bei vorzeitiger unschädlicher Verfügung die Arbeitnehmer-Sparzulage an den Arbeitnehmer auszahlen kann und um zu verhindern, dass vom Finanzamt festgesetzte Arbeitnehmer-Sparzulagen bei Eintritt der Fälligkeit zu Unrecht an den Arbeitgeber oder das Unternehmen zugunsten des Arbeitnehmers überwiesen werden, bestehen folgende Anzeigepflichten:

- 1. Der **Arbeitgeber**, bei dem die vermögenswirksamen Leistungen angelegt sind, hat unverzüglich anzuzeigen, dass
	- vor Ablauf der Sperrfrist über Wertpapiere, die der Arbeitgeber verwahrt oder von einem Dritten verwahren lässt oder die das vom Arbeitnehmer benannte Kreditinstitut verwahrt, durch Veräußerung, Abtretung oder Beleihung verfügt worden ist oder die Wertpapiere endgültig aus der Verwahrung genommen worden sind,
	- der Arbeitnehmer die Verwahrungsbescheinigung dem Arbeitgeber nicht innerhalb von drei Monaten nach dem Erwerb der Wertpapiere vorgelegt hat,
	- der Arbeitnehmer für die aufgrund eines Wertpapier-Kaufvertrags, Beteiligungs-Vertrags oder Beteiligungs-Kaufvertrags angezahlten (vorausgezahlten) Beträge bis zum Ablauf des auf die Zahlung folgenden Kalenderjahrs keine Wertpapiere oder nichtverbrieften betrieblichen Beteiligungen erhalten hat,
	- vor Ablauf der Sperrfrist über nichtverbriefte betriebliche Beteiligungen verfügt worden ist.
- 2. **Unternehmen,** an denen mit vermögenswirksamen Leistungen nichtverbriefte Beteiligungen **(Genossenschaftsanteile, GmbH-Geschäftsanteile, stille Beteiligungen)** erworben werden sollen oder erworben worden sind, haben unverzüglich anzuzeigen, dass der Arbeitnehmer für die aufgrund eines Beteiligungs-Vertrags oder Beteiligungs-Kaufvertrags angezahlten (vorausgezahlten) Beträge bis zum Ablauf des auf die Zahlung folgenden Kalenderjahrs keine Beteiligungen erhalten hat. Nach Begründung oder Erwerb der Beteiligung ist jede Verfügung vor Ablauf der Sperrfrist anzuzeigen.

Die Anzeigen sind nach amtlich vorgeschriebenem Vordruck ohne Rücksicht darauf zu erstatten, ob unschädliche Verfügungen vorliegen; diese werden ausschließlich vom Finanzamt geprüft.

Der Gesamtbetrag ist die Summe aller Teilbeträge, bei denen die geltenden Sperr-, Verwendungs- oder Vorlagefristen verletzt wurden. Bei späteren Anzeigen sind auch die bereits angezeigten Teilbeträge einzubeziehen. Der jeweils letzte übermittelte Gesamtbetrag ist gültig.

### **Verfahrensbeschreibung für die Auszahlung der Arbeitnehmer-Sparzulage (ANSpZ) durch die beim Land Berlin eingerichtete Zentrale Produktionsstelle für Arbeitnehmer-Sparzulage und Wohnungsbauprämie (ZPS ZANS)**

## **A Allgemeines**

1 Nach § 14 Abs. 4 in Verbindung mit § 17 des Fünften Gesetzes zur Förderung der Vermögensbildung der Arbeitnehmer (5. VermBG) werden Zulagen für vermögenswirksame Leistungen, die nach dem 31. Dezember 1993 angelegt werden, grundsätzlich nicht vor Ablauf der gesetzlichen Sperrfrist ausgezahlt.

> Dazu teilen die Landesfinanzbehörden der ZPS ZANS die festgesetzten Arbeitnehmer-Sparzulagen mit. Außerdem sind die Kreditinstitute, Unternehmen und Arbeitgeber (im Folgenden Institute genannt) gem. § 8 der Verordnung zur Durchführung des Fünften Vermögensbildungsgesetzes (VermBDV), dazu verpflichtet, der ZPS ZANS **jeden** Fall der vorzeitigen Verfügung mitzuteilen. Bis zum Ablauf der jeweiligen Sperrfrist werden diese Daten von der ZPS ZANS gesammelt, in monatlichen Rechenläufen ausgewertet und den Ländern die Resultate übermittelt (SEPA-Auszahlungsdateien, Rückmeldungen über Verfügungen und andere Hinweise).

> Die ZPS ZANS hat jeden eingehenden Datensatz maschinell auszuwerten, auch wenn (noch) keine ANSpZ festgesetzt wurde.

> Die Institute teilen der ZPS ZANS mit, auf welches Konto die ANSpZ überwiesen werden soll (Sammelkonto des Instituts). Außerdem ist eine Ansprechstelle für die ANSpZ mitzuteilen.

2 Ordnungsbegriff (OB) ist die Kombination aus dem **IFAS** (**I**nstitutsschlüssel **f**ür **A**rbeitnehmer-**S**parzulage), der Vertragsnummer und dem bei **Vertragsbeginn** maßgeblichen Ende der Sperrfrist.

Der IFAS wird von der ZPS ZANS auf Anforderung vergeben.

### 3 Der o.g. OB wird sowohl

- zwischen den Landesfinanzbehörden und der ZPS ZANS als auch
- zwischen den Instituten und der ZPS ZANS verwendet.

Wegen der großen Bedeutung des OB muss mit ihm entsprechend sorgfältig umgegangen werden.

Dabei ist auf Seiten der Institute darauf zu achten, dass die Vertragsnummer

- nicht doppelt vergeben wird (z.B. für mehrere Arbeitnehmer),
- nicht vor Ablauf von mindestens 2 Jahren nach Ablauf der Sperrfrist neu vergeben wird und
- in der elektronischen Vermögensbildungsbescheinigung (eVBB) und den Mitteilungen über vorzeitige Verfügung identisch ausgewiesen wird (siehe Abschnitt [D,](#page-15-0) Mitteilungen bei vorzeitigen Verfügungen).

### **B Festsetzung der ANSpZ**

- 1 Die ANSpZ wird mit der eVBB beim zuständigen Finanzamt beantragt (§ 15 Abs. 1 des 5. VermBG). Das Finanzamt setzt die ANSpZ im Rahmen der ESt-Veranlagung bzw. unter der gesonderten UFA 19 (Nur-ANSpZ) fest. Der jeweilige OB ist auf dem Bescheid auszugeben. Außerdem wird ein Erläuterungstext ausgegeben, mit dem der Steuerpflichtige aufgefordert wird, die Angaben zum Vertrag zu überprüfen.
- 2 Die ANSpZ wird direkt vom Finanzamt an den Steuerpflichtigen ausgezahlt, wenn im Zeitpunkt der Bekanntgabe des Steuerbescheids die Sperrfrist abgelaufen ist oder keine Sperrfrist besteht. In diesen Fällen ist eine Mitteilung der festgesetzten Zulagen an die ZPS ZANS **nicht** vorzunehmen.
- 3 In allen übrigen Fällen wird die Festsetzung der ANSpZ der ZPS ZANS von den Ländern mit allen für die Auszahlung notwendigen Informationen mitgeteilt (**Anlage 1a,** siehe auch Abschnitt [G1,](#page-18-0) Datenübermittlungen). Dies gilt auch für geänderte Festsetzungen; eine Kennzeichnung dieser Fälle ist entbehrlich. Stornierungen/Aufhebungen sind der ZPS ZANS zu melden (wie Berichtigung auf 0 €), soweit sich eine Änderung bei der ANSpZ ergibt.

Eine Änderung des OB durch die ZPS ZANS ist nicht zulässig. Dies bedeutet, dass im Falle einer Korrektur des OB der ZPS ZANS zwei getrennte Datensätze zu übermitteln sind (Korrektur unter falschem OB auf  $0, -\epsilon$  und Festsetzung unter dem richtigen OB).

Die Festsetzungen von verschiedenen Finanzämtern für denselben Steuerpflichtigen mit derselben Vertragsnummer (Umzugsfall) werden von der ZPS ZANS unter dem mitgeteilten OB des Instituts zusammengeführt.

4 Die Lieferung der Festsetzungsdaten durch die Länder erfolgt jeweils bis zum 10. eines Monats. An die ZPS ZANS werden dabei nur die Fälle geliefert, bei denen – bezogen auf den Zeitpunkt der Veranlagung (Rechentermin) – die Sperrfrist nicht vor Ablauf des Folgemonats endet. Dabei sind soweit möglich alle Fälle aufzunehmen, die bis zum letzten Rechentermin des Vormonats gerechnet wurden.

### **C Auszahlungen**

- 1 Die ANSpZ wird nach Ablauf der Sperrfrist von der Landesfinanzbehörde, für die in der ZPS ZANS der letzte gültige Datensatz für den jeweiligen Veranlagungszeitraum gespeichert ist, auf das Sammelkonto des Instituts ausgezahlt. Der Ablauf der Sperrfrist wird durch die ZPS ZANS überwacht.
- 2 Folgendes Verfahren ist für die dezentrale Auszahlung vorgesehen:

Bei der ZPS ZANS wird für jedes Land die Kontoverbindung der auszahlenden Kasse gespeichert.

Die ZPS ZANS ermittelt rechtzeitig vor Ablauf der Sperrfrist (= Fälligkeit) die von jedem Land auszuzahlenden Beträge. Die Verarbeitung erfolgt monatlich am 17. des Monats bzw. am darauffolgenden Arbeitstag. Dabei werden alle Fälle berücksichtigt, deren Fälligkeit bis zum Ende des Folgemonats liegt.

Die ZPS ZANS erstellt über **jeden** auszuzahlenden (= je Kalenderjahr festgesetzten) Betrag einen Datensatz im SEPA-Format. Die SEPA-Datei ist rechtzeitig vor Fälligkeit (ca. 15 Tage) dem jeweiligen Land zuzuleiten.

Das jeweilige Land leitet diese Datei – ggf. nach Aufbereitung durch das ZANS-Ländertool – so rechtzeitig an die Leitbank weiter, dass zum Fälligkeitstag die ANSpZ dem Empfängerkonto gutgeschrieben werden kann.

Das jeweilige Land bucht den ausgezahlten Betrag zu Lasten der Arbeitnehmer-Sparzulage und damit im Ergebnis zu Lasten der Lohnsteuer. Einzelheiten, insbesondere die auszahlende und buchende Stelle, sind landesspezifisch zu bestimmen.

- 3 Unanbringliche Zahlungen leiten die Institute im Bankwege an die Länder zurück. Dabei ist darauf zu achten, dass der Verwendungszweck **vollständig** zurückgeliefert wird, da diese Angaben für die Zuordnung der zurücküberwiesenen Beträge zum jeweiligen Vertrag unbedingt benötigt werden.
- 4 Rückfragen des Steuerpflichtigen nach dem Grund nicht ausgezahlter Arbeitnehmer-Sparzulagen sind von dem Finanzamt zu klären bzw. zu beantworten, das die ANSpZ festgesetzt hat. Dabei fragt das Finanzamt über eine dafür besonders benannte Stelle im Land mit den im Steuerbescheid enthaltenen Angaben (OB) bei der ZPS ZANS nach den Daten des betroffenen Falles. Eine direkte Nachfrage eines Finanzamts bei der ZPS ZANS ist nicht zulässig (Tz. 17 Abs. 6 des BMF-Schreibens zur Anwendung des 5. VermBG)! Die ZPS ZANS teilt alle zum OB gespeicherten Informationen der anfragenden Stelle mit, die dann das Weitere zu veranlassen hat.
- 5 Bei vorzeitiger unschädlicher Verfügung in Sonderfällen der betrieblichen Beteiligung wird die ANSpZ vom prüfenden Finanzamt an den Steuerpflichtigen ausgezahlt.

### <span id="page-15-0"></span>**D Mitteilungen bei vorzeitigen Verfügungen**

<span id="page-15-1"></span>1 Mitteilungen über vorzeitige Verfügungen bei Verträgen, auf die vermögenswirksame Leistungen (vL) eingezahlt wurden, sind der ZPS ZANS von den Instituten einmal monatlich mit vorgeschriebenem Datensatz zu übermitteln. Der Aufbau dieses Datensatzes ergibt sich aus der **Anlage 1b** (siehe auch Abschnitt [G1,](#page-18-0) Datenübermittlungen).

> Mitteilungen über vorzeitige Verfügungen sind der ZPS ZANS von den Instituten unter dem **bescheinigten** IFAS, der **bescheinigten** Vertragsnummer und dem **bei Vertragsbeginn** maßgeblichen Ende der Sperrfrist zu übermitteln (siehe hierzu auch Abschnitt [E,](#page-18-1) Vertragsveränderungen). Eine Korrektur der Mitteilung ist nur durch das Institut möglich.

Hierbei ist unbedingt zu beachten, dass jede Verfügungsmitteilung die vorhergehende ersetzt und daher ungültig macht, d.h. bei mehrfacher Übersendung von Verfügungsmitteilungen zu einem Vertrag ist immer nur die letzte übersandte Mitteilung gültig. Jede vorherige Mitteilung wird durch die Übersendung einer nachfolgenden Mitteilung ungültig, so dass für die monatliche Verarbeitung nur genau eine Verfügungsmitteilung - nämlich die lt. enthaltenem Erstelldatum zuletzt erstellte Mitteilung - zur Auswertung herangezogen wird. Hierbei ist es unerheblich, ob die Mitteilungen in verschiedenen Monaten oder zeitgleich übersandt werden.

Die Übersendung einer Stornomitteilung hat zur Folge, dass diese die letzte (und einzig gültige) Verfügungsmitteilung aufhebt und der Vertrag danach behandelt wird, als ob überhaupt keine Verfügungsmitteilung eingegangen ist. Soll die letzte Verfügungsmitteilung aufgehoben werden und danach die vorletzte Verfügungsmitteilung wieder gültig sein, geschieht dieses durch Übersendung einer neuen Verfügungsmitteilung mit dem Inhalt der vorletzten Verfügungsmitteilung.

Zahlen mehrere Personen auf einen Vertrag vL ein, reicht es aus, **eine** Mitteilung für diesen OB zu erstellen.

Nur wenn die maschinelle Datenübermittlung nicht möglich ist, ist für eine geringe Anzahl von Mitteilungen (z.B. von Arbeitgebern, kleineren Instituten) die Datenübermittlung auch über "Mein ELSTER" mit einem Organisationszertifikat oder in Form von dateneingabegerechten Papierbelegen auf amtlich vorgeschriebenen Muster an die ZPS ZANS vorgesehen.

- 2 Institute (ohne Arbeitgeber)
- 2.1 Unschädliche Verfügung
- 2.1.1 Die Institute teilen der ZPS ZANS Fälle unschädlicher Verfügung der vL (z.B. Verwendung eines Bausparvertrags für Wohnungsbau) mit (**Anlage 1b**).
- 2.1.2 Ist für den OB eine ANSpZ festgesetzt worden, wird diese nach der nächsten Monatsverarbeitung über die jeweilige Landesfinanzbehörde an das Institut ausgezahlt.

Die Information wird außerdem mit der Wirkung gespeichert, dass noch ausstehende ANSpZ-Festsetzungen zum gleichen OB ebenfalls ausgezahlt werden. Falls nach Auszahlung der ANSpZ eine Betragsänderung erfolgt, wird dieses zwecks Rückforderung/Erstattung dem jeweiligen Land mitgeteilt.

2.2 Vollständig schädliche Verfügung

Fälle schädlicher Verfügung der vL werden von den Instituten ebenfalls mitgeteilt (**Anlage 1b**).

Die Informationen werden mit der Wirkung gespeichert, dass künftige Auszahlungen gesperrt werden.

Die zum Vertrag gespeicherten Daten werden von der ZPS ZANS um einen Sperrvermerk ergänzt und dem für die **letzte** Festsetzung der ANSpZ zuständigen Land übermittelt (**Anlage 1d**). Ist noch keine festgesetzte ANSpZ gespeichert, wird diese Zuordnung anhand der Anschrift vorgenommen.

Die Mitteilungen werden sodann im Land weiterbearbeitet. Bei der Sperrung handelt es sich um eine vorläufige verwaltungsinterne Maßnahme, die keinen Verwaltungsakt darstellt. Die endgültige Entscheidung über den Zulagenanspruch trifft das zuständige Wohnsitzfinanzamt. Auf Antrag des Steuerpflichtigen ist ein Bescheid über 0,- € ANSpZ zu erteilen.

2.3 Teilweise schädliche Verfügung

Wird über die vL nur teilweise schädlich verfügt, teilen die Institute den schädlich verfügten Betrag mit (**Anlage 1b**). Die ZPS ZANS speichert die Informationen unter dem mitgeteilten OB mit der Wirkung, dass künftige Auszahlungen gesperrt werden.

Die Daten werden von der ZPS ZANS um einen Sperrvermerk ergänzt und dem für die **letzte** Festsetzung der ANSpZ zuständigen Land übermittelt (**Anlage 1d**). Ist noch keine festgesetzte ANSpZ gespeichert, wird diese Zuordnung anhand der Anschrift vorgenommen. Die Mitteilungen werden sodann im Land bearbeitet. Ergibt die Prüfung beim FA, dass die Festsetzung ganz oder teilweise bestehen bleibt, ist für diese Zeiträume erneut ein Datensatz lt. **Anlage 1a** mit dem zusätzlichen Merker "unbedingte Verarbeitung (Aufhebung Sperre)" und ggf. einer geänderten Festsetzung auszugeben. Für Festsetzungen späterer Jahre besteht dann keine Sperre mehr.

### 2.4 Mitteilung bei Änderung

Die Institute sind verpflichtet, Änderungen der Art der Verfügung (z.B. fehlender Nachweis der wohnungswirtschaftlichen Verwendung, d.h. aus einer vorzeitigen unschädlichen Verfügung wird eine schädliche) sowie bei teilweise schädlicher Verfügung Änderungen des **Gesamtbetrages**, über den schädlich verfügt wurde, erneut der ZPS ZANS mitzuteilen (§ 8 Absatz 2 Sätze 3 bis 5 VermBDV). Der Gesamtbetrag ist die Summe aller Teilbeträge, über die schädlich vorzeitig verfügt worden ist. Bei späteren Anzeigen sind auch die bereits angezeigten Teilbeträge einzubeziehen. Der jeweils letzte übermittelte Gesamtbetrag ist gültig (§ 8 Abs. 2 VermBDV).

#### 3 Arbeitgeber

Die Arbeitgeber müssen **jede** vorzeitige Verfügung bei der ZPS ZANS anzeigen (**Anlage 1b**). Die ZPS ZANS speichert die Informationen mit der Wirkung, dass künftige Auszahlungen gesperrt werden.

Die Daten werden von der ZPS ZANS um einen Sperrvermerk ergänzt und dem für die **letzte** Festsetzung der ANSpZ zuständigen Land übermittelt (**Anlage 1d**). Ist noch keine festgesetzte ANSpZ gespeichert, wird diese Zuordnung anhand der Anschrift vorgenommen. Die Mitteilungen werden sodann im Land bearbeitet. Ergibt die Prüfung beim FA, dass die Festsetzung bestehen bleibt, ist die Auszahlung an den Steuerpflichtigen vom **Finanzamt** zu veranlassen.

Wurde über den Vertrag schädlich verfügt, ist auf Antrag des Steuerpflichtigen ein Bescheid über 0,- € ANSpZ zu erteilen.

### <span id="page-18-1"></span>**E Vertragsveränderungen**

Vertragsveränderungen, z.B. Wechsel des Ordnungsbegriffs, Teilung oder Zusammenlegung, sind **nicht** an die ZPS ZANS zu melden. Ggf. erforderliche Mitteilungen über vorzeitige Verfügungen sind von den Instituten **immer** unter dem ursprünglichen OB (**bescheinigter** IFAS, **bescheinigte** Vertragsnummer und dem bei **Vertragsbeginn** maßgeblichen Ende der Sperrfrist) an die ZPS ZANS zu übermitteln. Dieser Ordnungsbegriff ist gegenüber der ZPS ZANS für die gesamte Laufzeit des begünstigten Vertrages unabänderbar (Hinweis auf Tz. 14 Abs. 4 Nr. 3 des BMF-Schreibens zur Anwendung des 5. VermBG). **Ändert sich der OB (z.B. durch Übertragung auf ein anderes Institut), sind sämtliche an die ZPS ZANS zu übersendenden Mitteilungen jeweils für alle bisher bescheinigten OB abzugeben.** Demzufolge erhöht sich die Zahl der zu einem Vertrag zu übersendenden Mitteilungen entsprechend mit jeder vorgenommenen Vertragsnummernumstellung (siehe auch Abschnitt [D1,](#page-15-1) Mitteilungen bei vorzeitigen Verfügungen).

### **F Änderungen von Steuernummern**

Um auch nach mehreren Jahren Rückmeldungen und/oder evtl. Rückläufer bei Auszahlungen zuordnen zu können, gibt es die Möglichkeit, Änderungen der Steuernummern innerhalb eines Landes in der ZPS ZANS nachvollziehen zu lassen.

Dazu ist für jeden Veranlagungszeitraum, für den ANSpZ festgesetzt worden ist, ein gesonderter Datensatz lt. **Anlage 1f** zu erstellen. Die Datei wird in der ZPS ZANS verarbeitet.

### **G Datenübermittlungen**

- <span id="page-18-0"></span>1 Im Datenaustauschverfahren
	- Land an ZPS ZANS
		- Festsetzungen und notwendige persönliche Angaben des Steuerpflichtigen (**Anlage 1a**)
	- Land an ZPS ZANS
		- Mitteilungen über die Änderungen von Steuernummern innerhalb eines Landes (**Anlage 1f**)
	- ZPS ZANS an Land
		- vorzeitige Verfügungen bei Arbeitgebern sowie vollständig oder teilweise schädliche Verfügungen bei anderen Instituten (**Anlage 1d**)
		- sonstige Rückmeldungen (**Anlage 1d**)
	- ZPS ZANS an Land
		- IFAS-Datei (**Anlage 1e**)
	- Institute an ZPS ZANS
		- vorzeitige vollständig oder teilweise schädliche sowie unschädliche Verfügungen (die Bekanntgabe der Datensatzbeschreibung erfolgte letztmals am 16. August 2011 im Bundessteuerblatt Teil I Seite 801) (**Anlage 1b**)
- Arbeitgeber an ZPS ZANS
	- alle vorzeitigen Verfügungen (die Bekanntgabe der Datensatzbeschreibung erfolgte letztmals am 16. August 2011 im Bundessteuerblatt Teil I Seite 801) (**Anlage 1b**)
- ZPS ZANS an Land
	- Auszahlungsdaten(**Anlage 1c**)

2 Über "Mein ELSTER" mit einem Organisationszertifikat oder auf Papierbelegen (nur in Ausnahmefällen)

- Institute an ZPS ZANS
	- vorzeitige vollständig oder teilweise schädliche sowie unschädliche Verfügungen
- Arbeitgeber an ZPS ZANS (für betriebliche Vermögensbeteiligungen)
	- alle vorzeitigen Verfügungen